## [tarjimly.org | free](http://tarjimly.org)

## Find a Translator without slowing down

Support your community with access to the world's largest group of remote translators and interpreters right from your phone.

## Get Started for Free:

 Go to<https://tarjimly.org/cares/raa> in your mobile browser and choose "Beneficiary" 1

App Store **Coogle Play** 

 $GETITON$ 

2 Download the app on your phone.

Open the app, and log in with the email and password created during sign up.

Verify your email.

 Update your 3 profile to help us match you to the best available translators.

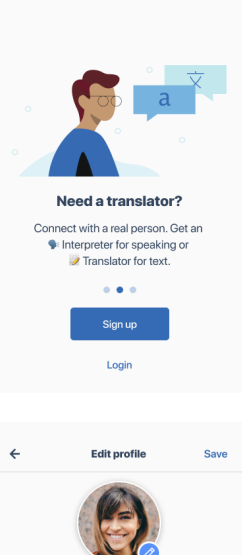

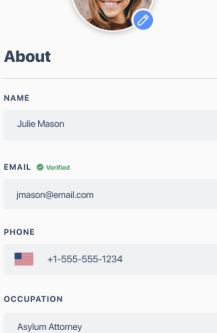

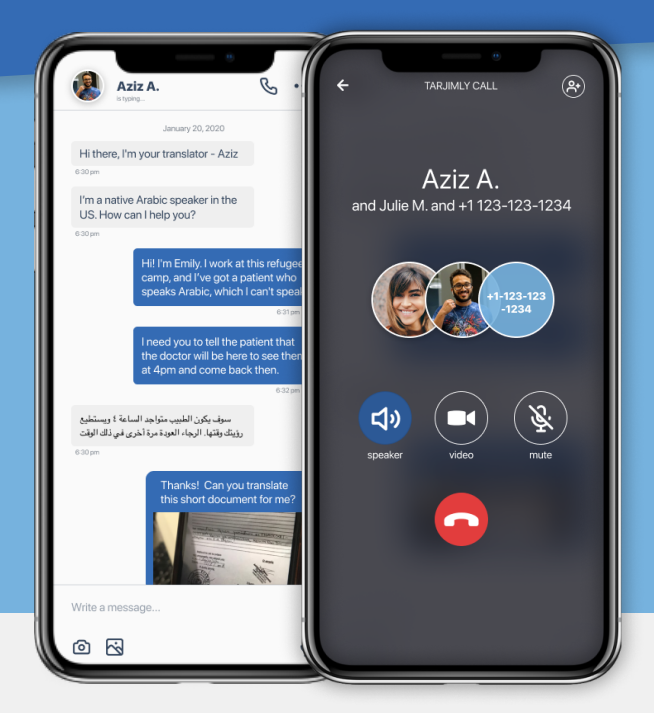

4 Choose the languages to translate and add filters to your request.

Click "Start Request".

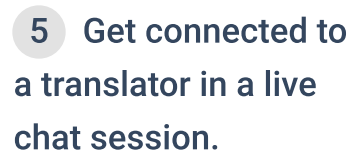

Send texts, voice notes, or even start a 3-way phone call.

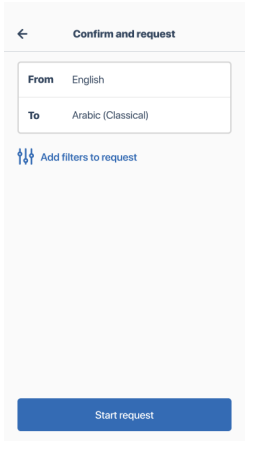

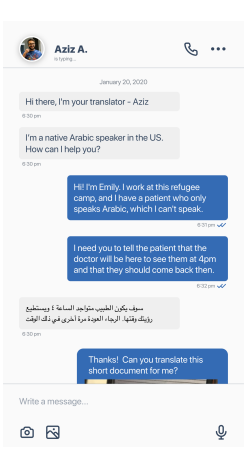

 When finished, 6 end and rate your session.

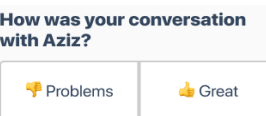